Połącz kropki a następnie pokoloruj.

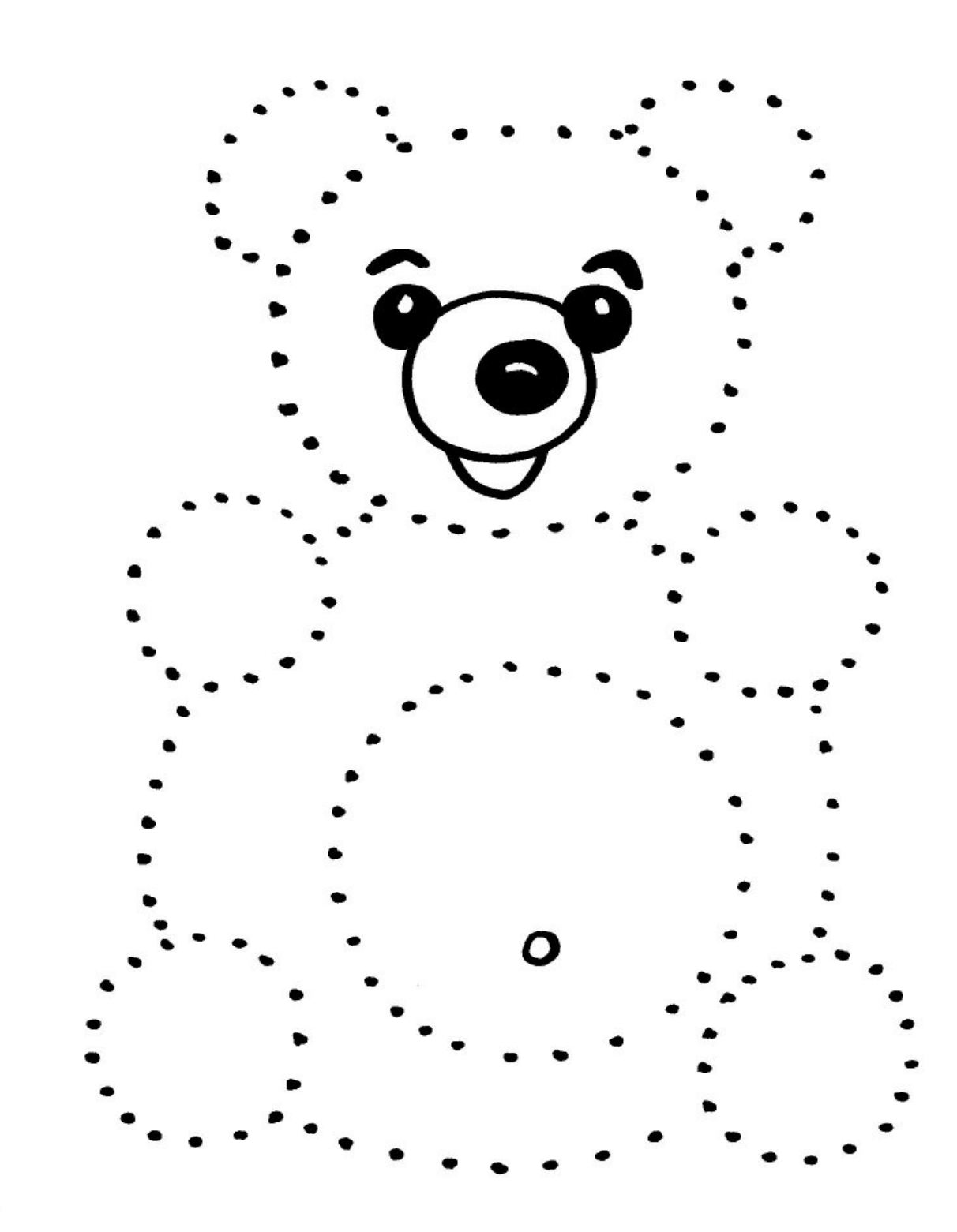